# **UNIVERSIDAD DE LOS ANDES FACULTAD DE CIENCIAS FORESTALES Y AMBIENTALES ESCUELA DE INGENIERIA FORESTAL**

# **PROGRAMA**

# **1. IDENTIFICACIÓN**

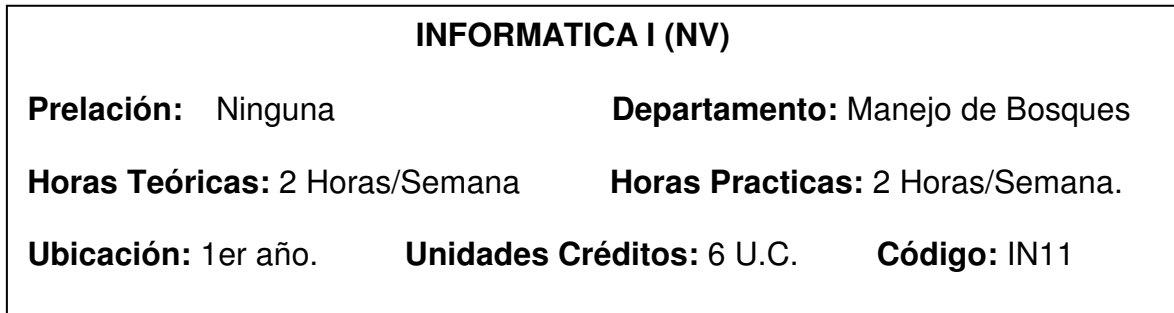

# **2. JUSTIFICACIÓN DE LA ASIGNATURA PARA EL INGENIERO FORESTAL.**

El Ingeniero Forestal, ya sea del área de Manejo de Bosques, Ordenación de Cuencas o Tecnología de Productos Forestales, requiere conocimientos informáticos que le permitan utilizar el computador como herramienta en la solución de problemas de ingeniería, y que además le faciliten el contacto con la tecnología actual.

Esta asignatura abarca dos aspectos fundamentales: una introducción al mundo de la computación y al procesamiento de datos, en la que el estudiante adquiere conocimientos sobre el funcionamiento básico de un computador y aprende a utilizar software de uso general que le será útil en otras asignaturas y durante su vida profesional; y una introducción a la programación digital, que comprende el estudio de las estructuras básicas de programación y sus aplicaciones, para desarrollar en el alumno la capacidad de analizar problemas y diseñar soluciones rápidas y eficientes.

# **3. REQUERIMIENTOS**

Manejo Básico del computador (requerimiento deseable más no imprescindible).

## **4. OBJETIVOS**

- 1º Utilizar el computador como una herramienta para realizar diversas tareas.
- 2º Adquirir habilidades en el empleo de software de uso general.

3º Aplicar conocimientos informáticos para la resolución de problemas.

4º Comprender los conceptos básicos y principios lógicos necesarios para la formulación de algoritmos.

5º Construir programas sencillos en un lenguaje de programación de alto nivel.

## **5. CONTENIDO PROGRAMÁTICO**

### **DISTRIBUCION DEL CONTENIDO POR UNIDADES**

UNIDAD I: Introducción a la Informática UNIDAD II: Lógica de Programación

### **TEMAS POR UNIDADES UNIDAD I. INTRODUCCIÓN A LA INFORMÁTICA**

#### **Tema 1. Fundamentos de Computación**

El computador digital. Historia de la computación. Clasificación de los computadores. Componentes físicos (Hardware): Unidad Central de Proceso, Memoria principal, Dispositivos de almacenamiento secundario, dispositivos de entrada/salida. Componentes lógicos (Software): sistemas operativos, lenguajes de programación, programas de uso general, programas de aplicación.

#### **Tema 2. Sistema Operativo Windows**

Manejo básico del ambiente Windows. Manejo de ventanas. Ejecución de aplicaciones. Administración de archivos: Creación y borrado de directorios, copia, cambio de nombre, borrado y movimiento de archivos.

#### **Tema 3. Procesador de Texto Microsoft Word**

Conceptos generales de procesadores de texto: documento, párrafo, modo de escritura. Operaciones con bloques: marcar, cortar, pegar, mover y borrar. Movimiento del cursor. Justificación de texto. Formato de página. Fuentes: tipos, tamaños. Tablas: inserción de información a las celdas, uso de campos. Viñetas y sangrías. Intercambio de información con otras aplicaciones: inserción de imágenes y objetos. Visión previa de página. Impresión de documentos.

#### **Tema 4. Hoja de Cálculo Microsoft Excel**

Elementos de una hoja de cálculo: filas, columnas, celdas. Comandos y menús: barra de menús, menús contextuales, barra de herramientas. Movimientos en la hoja de cálculo. Introducción de información. Tipos de datos: texto, números, fórmulas, funciones, fechas y horas. Operadores de texto, aritméticos, relacionales, de rango y unión. Manejo de bloques: seleccionar celdas, copiar, mover y borrar. Series automáticas. Insertar/eliminar filas y columnas. Impresión de una hoja

de cálculo. Uso de funciones predefinidas. Capacidad gráfica de la hoja de cálculo.

## **Tema 5. Redes e Internet.**

Concepto y ventajas de una red. Componentes de una red. Tipos de Redes. Concepto y características de Internet. Recuento histórico. Direcciones IP y nombres de dominio. Servicios que ofrece Internet: world wide web, correo electrónico, listas de discusión, salones de conversación, etc. Uso de exploradores web. Herramientas para recuperación de información.

# **UNIDAD II. LÓGICA DE PROGRAMACIÓN**

# **Tema 6. Conceptos Básicos de Programación**

Datos. Tipos de datos. Identificadores, constante y variables. Pasos a seguir para construir un programa. Análisis entrada – proceso – salida. Algoritmos. Diagramas de flujo.

# **Tema 7. Introducción al Lenguaje de Programación Visual Basic**

El entorno de programación Visual Basic y sus componentes. Tipos de datos disponibles en Visual Basic. Declaración de constantes y. Operadores y expresiones aritméticas. Funciones matemáticas y trigonométricas. Operaciones de Entrada/Salida simple (InputBox, MsgBox). Codificación de programas en Visual Basic, ejecución y pruebas.

# **Tema 8. Estructuras de Decisión**

Operadores relacionales y lógicos. Expresiones lógicas. Estructuras de decisión simple (if-then), doble (if-then-else), anidadas y múltiple (select case). Representación algorítmica y codificación en Visual Basic.

# **Tema 9. Estructuras de Repetición**

El concepto de bucle. Estructura Repetir Mientras (Do-while-Loop, Do-Loop-While- While-Wend). Estructura Repetir Hasta (Do-Until-Loop, Do-Loop-Until). Estructura Repetir Para (For-Next). Representación algorítmica y codificación en Visual Basic.

## **Tema 10. Uso de formularios y controles**

Concepto y propiedades más importantes de un formulario. Concepto de control. Uso de controles básicos: etiquetas (Label), cuadros de texto (TextBox), botón de comando (Comand Button), botones de opción (OptionButton), casillas de selección (CheckBox), cuadros combinados (ComboBox), controles gráficos (Image y PictureBox). Introducción a la programación por eventos. Construcción de programas con una interfaz gráfica de usuario.

## **Tema 11. Arreglos**

Concepto de arreglo. Arreglos unidimensionales: vectores. Operaciones con vectores. Arreglos bidimensionales: matrices. Tratamiento de matrices. Algoritmos de ordenación y búsqueda. Aplicaciones en Visual Basic usando arreglos.

# **6. ESTRATEGIAS METODOLÓGICAS**

Clases Teóricas, haciendo uso de: pizarrón, proyector de transparencias y proyector multimedia.

Clases Prácticas, dictadas en el Laboratorio de Computación.

Resolución de ejercicios teórico-prácticos.

# **7. ESTRATEGIAS DE EVALUACIÓN**

Evaluaciones prácticas en el Laboratorio de Informática.

Evaluaciones teóricas en el salón de clase, basadas en el diseño de programas (orientadas a evaluar la lógica de programación de los alumnos).

Elaboración de un proyecto de programación ( el alumno selecciona un problema y construye un programa que lo resuelve).

Trabajos en grupo (los alumnos construyen algoritmos y programas en el salón de clase).

# **8. BIBLIOGRAFIA**

**.** BEEKMAN G. Computación & Informática Hoy. Addison-Wesley Iberoamericana. 1998.

**.** GARCIA J, RODRIGUEZ J, BRAZÁLEZ A. Aprenda Visual Basic 6.0 como si estuviera en primero. Universidad de Navarra. Escuela Superior de Ingenieros Industriales. España.

Disponible en:

http://www.abcdatos.com/tutoriales/tutorial/l2524.html http://mec21.etsii.upm.es/ayudainf/aprendainf/VisualBasic6/vbasic60.pdf

**.** JOYANES L. Fundamentos de Programación. Mc Graw-Hill. 1993.

**.** LONG L, LONG, N. Introducción a las Computadoras y a los Sistemas de Información. Prentice Hall. 2000.

**.** MATA-TOLEDO R, CUSHMAN P. Introducción a la programación. Serie Schaum. Mc Graw-Hill. 2001.

**.** NORTON, P. Introducción a la Computación. Mc Graw-Hill. 2000.

**.** QUINTERO, MA. Introducción a la lógica de programación, con aplicaciones en Visual Basic. Apuntes de clase. Universidad de los Andes, Facultad de Ciencias Forestales y Ambientales, Escuela de Ingeniería Forestal. Mérida, Venezuela. 2005. Disponible en: www.forest.ula.ve/~mariaq

**.** TIZNADO, M. El camino fácil a Visual Basic 6.0. McGraw Hill. 2000